## February 26, 2016

# **COMMUNITY NOTICE Coquitlam**

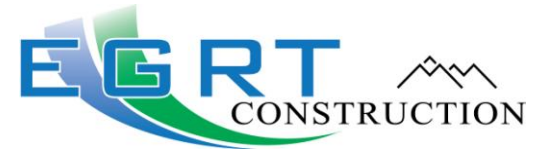

## **Start of Testing and Commissioning in Coquitlam**

Guideway construction in Coquitlam is complete and crews will now begin the testing and commissioning phase of the Evergreen Line project east of Falcon Drive and along Pinetree Way starting in early March**.**

Testing and commissioning ensures that trains, equipment and systems operate safely and effectively in advance of the Evergreen Line opening for service. Testing and commissioning will be ongoing throughout the project corridor until the Evergreen Line opens for operation.

### **WHAT TO EXPECT**

- Crews will be testing the power, automatic train control and systems of the section of guideway east of Falcon Drive and along Pinetree Way.
- Nearby residents and businesses will notice trains moving at various speeds along the guideway between 8 a.m. and 4 p.m. intermittently over the next few months.
- The majority of the testing and commissioning work for this section will be done during the day, but some nighttime work may be required when the West Coast Express is not in service in Coquitlam.
- Crews will be testing the public announcement systems between 9 a.m. and 4 p.m. as follows:
	- o At Lafarge Lake Douglas Station on Saturday, February 27.
	- o At Lincoln Station on Monday, February 29.

To contact EGRT Construction, the contractor who is building the Evergreen Line, please call 604-927-2080, available 24 hours a day, 7 days a week. If you have comments or questions about the Evergreen Line Rapid Transit Project, please call the Evergreen Project Office at (604) 927-4452 or emai[l info@evergreenline.gov.bc.ca.](mailto:info@evergreenline.gov.bc.ca)

#### **ABOUT EGRT CONSTRUCTION**

EGRT Construction has been awarded the contract to design and build the Evergreen Line.

For more information about the Evergreen Line Project, please visit www.evergreenline.gov.bc.ca.

#### **CONTACT US**

To find out more, or to receive traffic updates:

Traffic Information Line (available 24 hours, 7 days a week): 604-927-2080 Email: info@evergreenline.gov.bc.ca Facebook: www.facebook.com/evergreenline